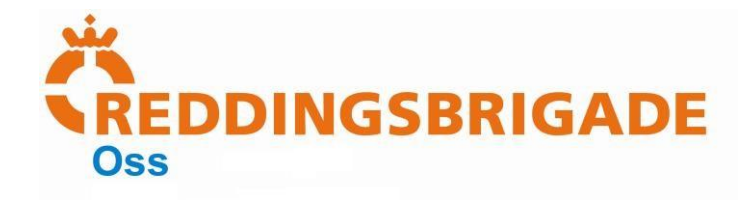

## **iOS mail instellingen**

**Teksten zijn leidend!**

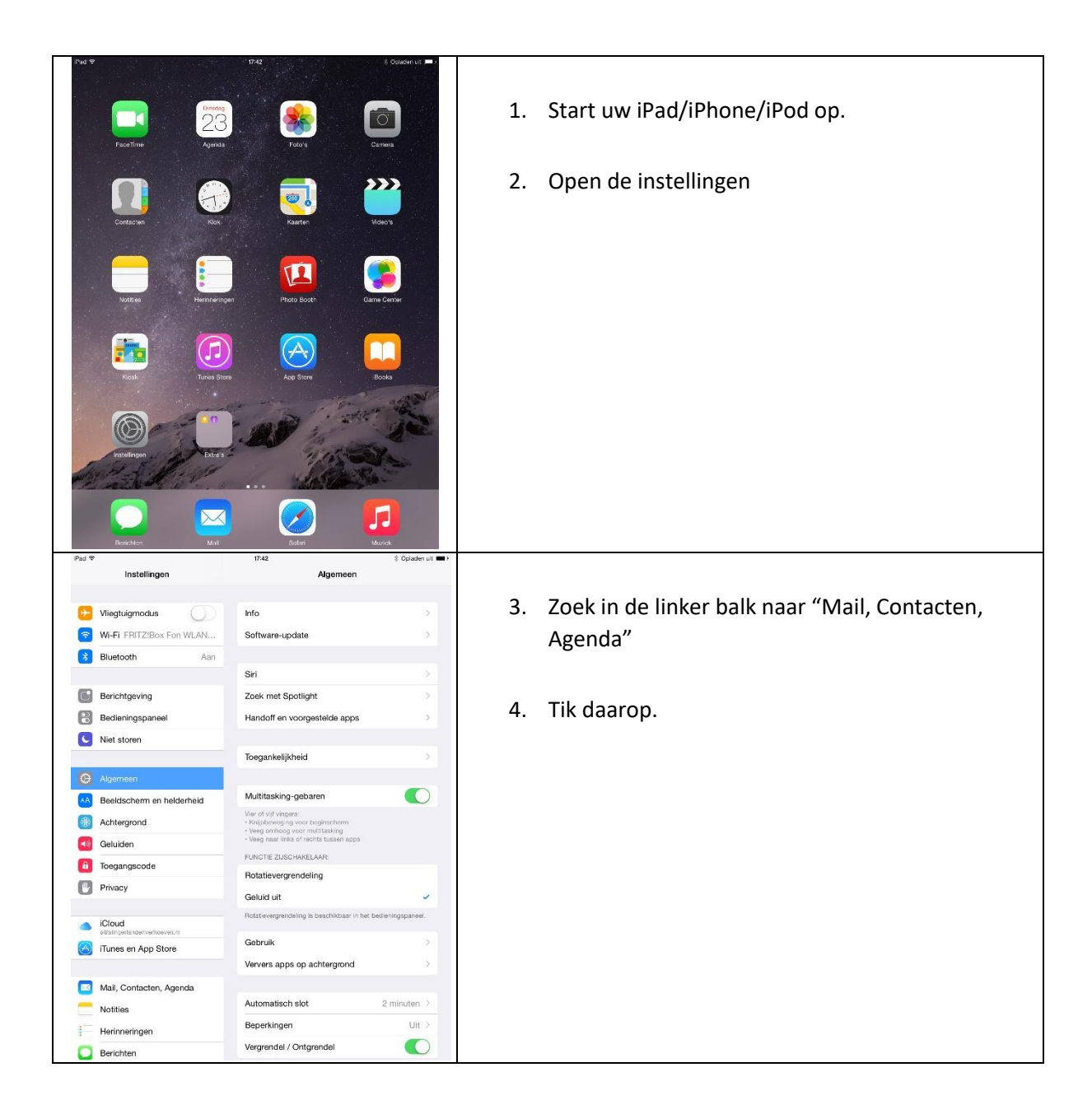

**► Reddingsbrigade Oss ► Postbus 828 ► 5340 AV Oss ► +31 (0)40-843 57 92** 

**► www.reddingsbrigadeoss.nl ► info@reddingsbrigadeoss.nl**

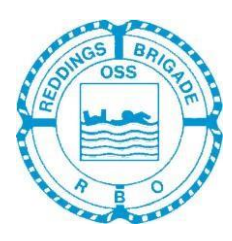

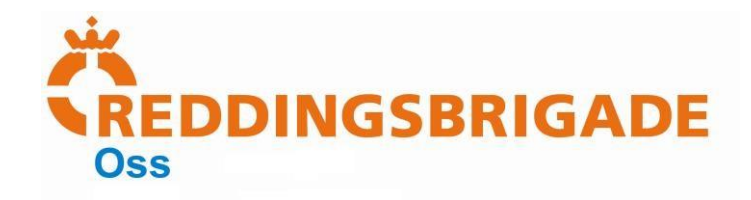

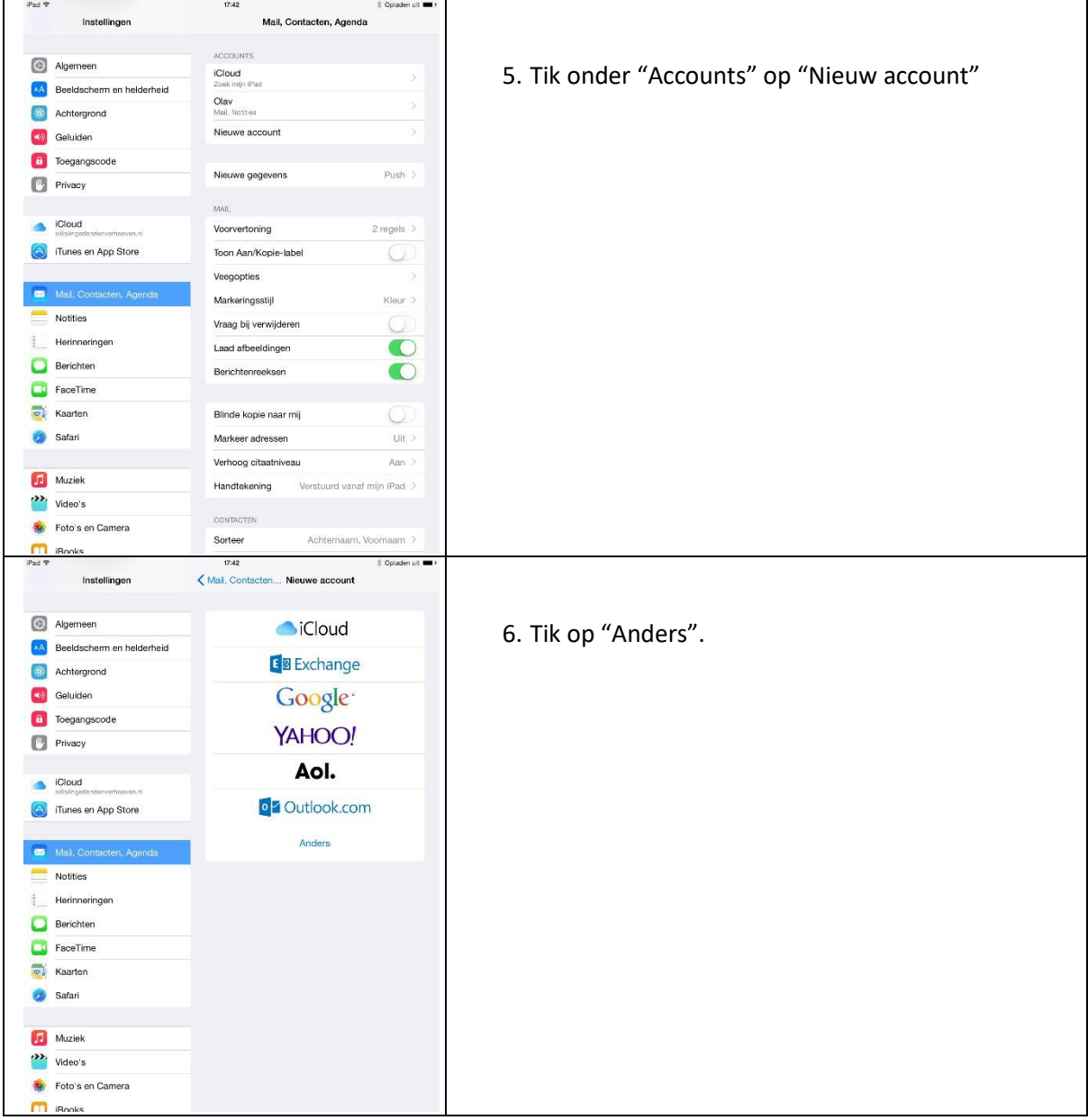

**► www.reddingsbrigadeoss.nl ► info@reddingsbrigadeoss.nl**

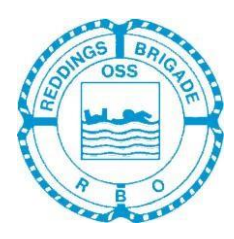

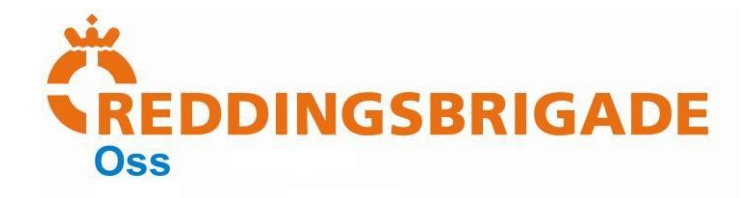

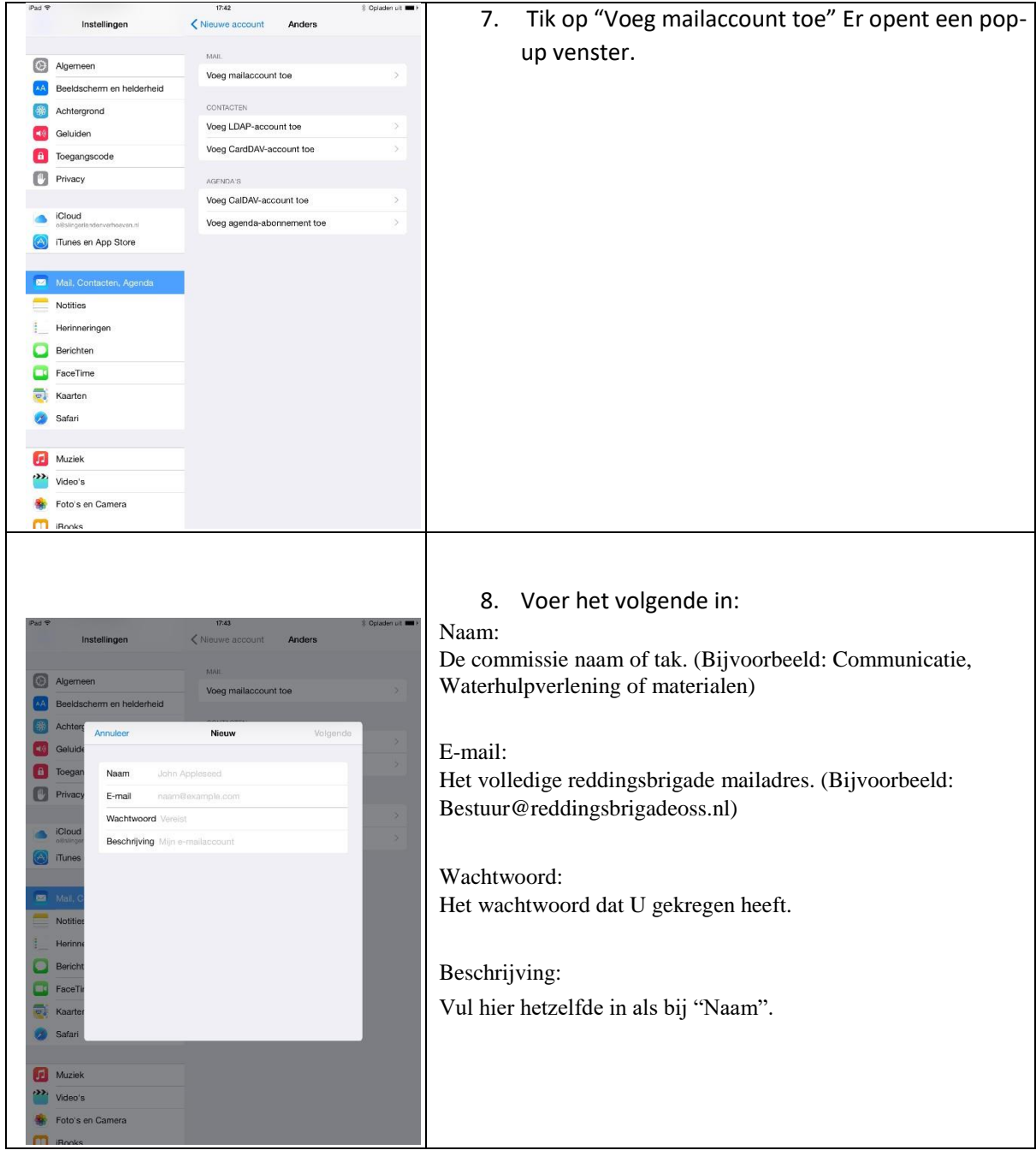

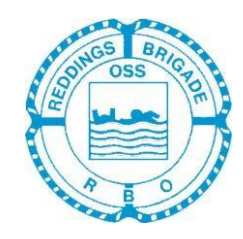

**► www.reddingsbrigadeoss.nl ► info@reddingsbrigadeoss.nl ► Postbank:** 

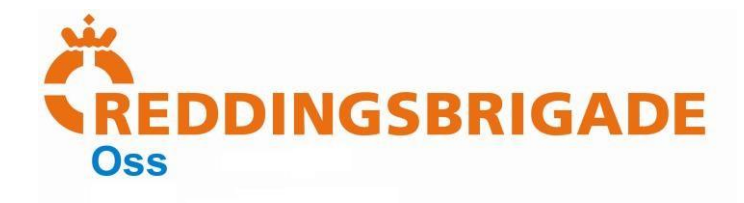

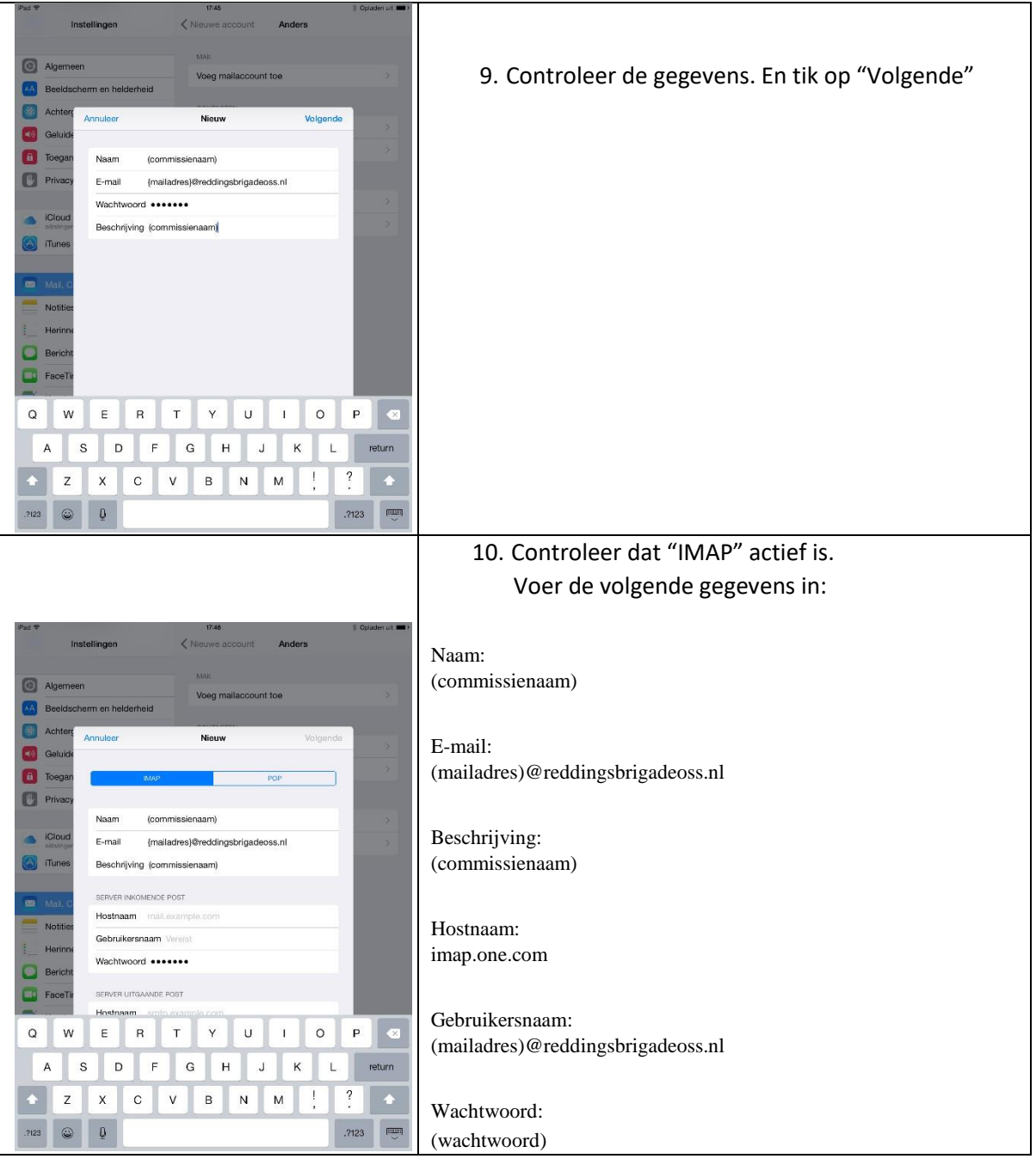

**► www.reddingsbrigadeoss.nl ► info@reddingsbrigadeoss.nl**

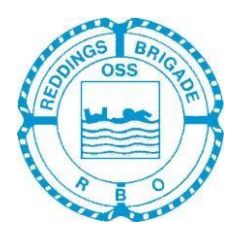

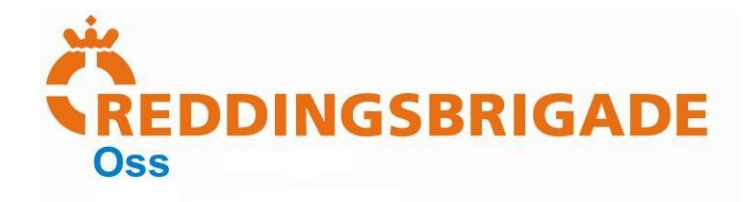

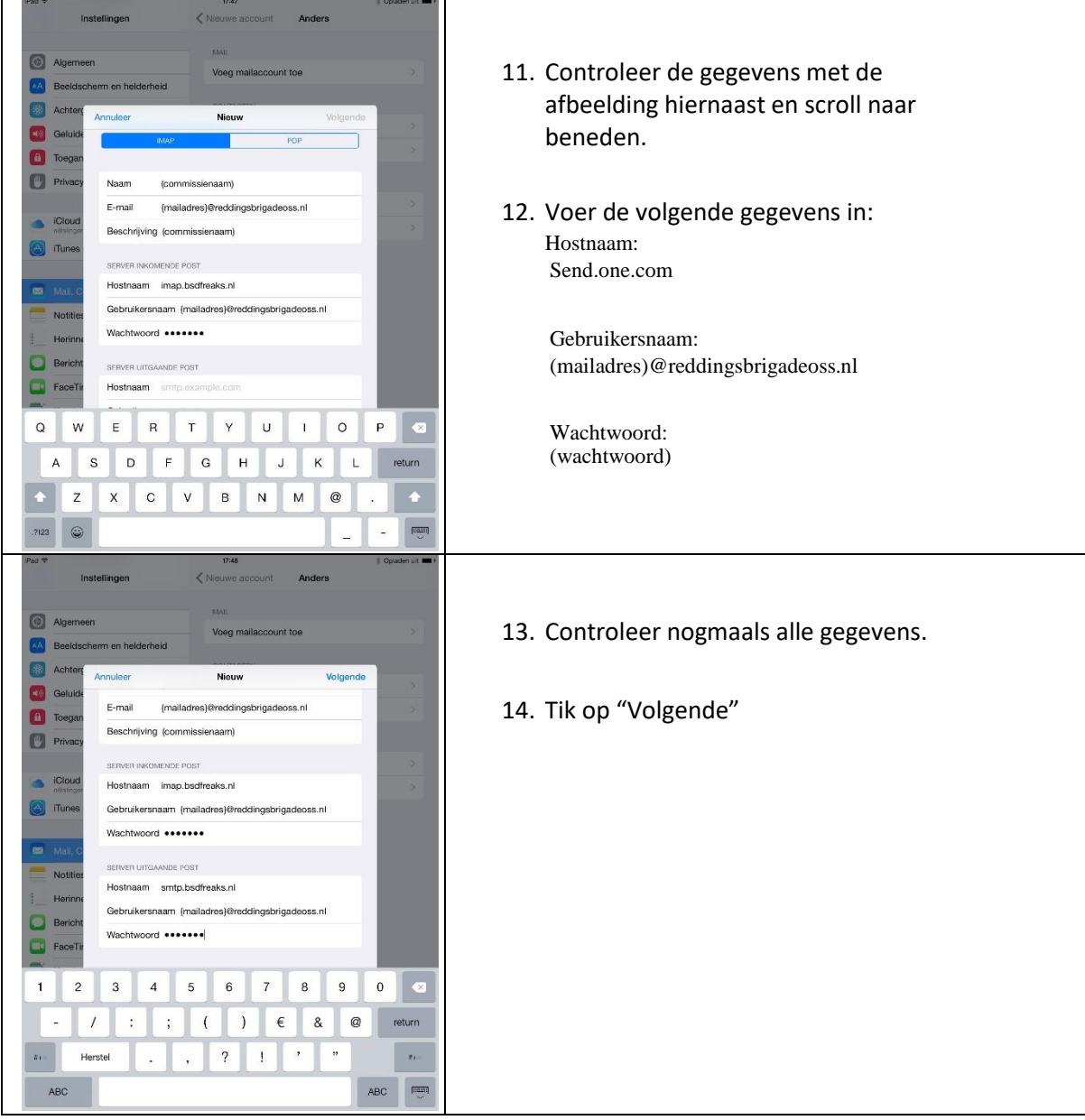

**► www.reddingsbrigadeoss.nl ► info@reddingsbrigadeoss.nl**

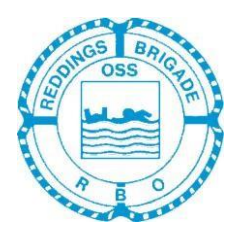

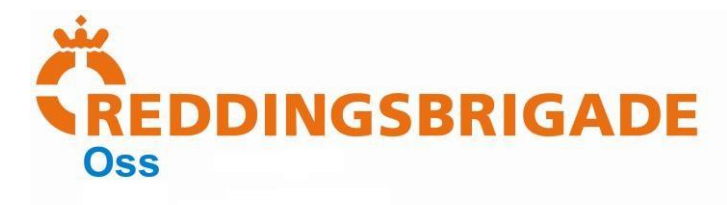

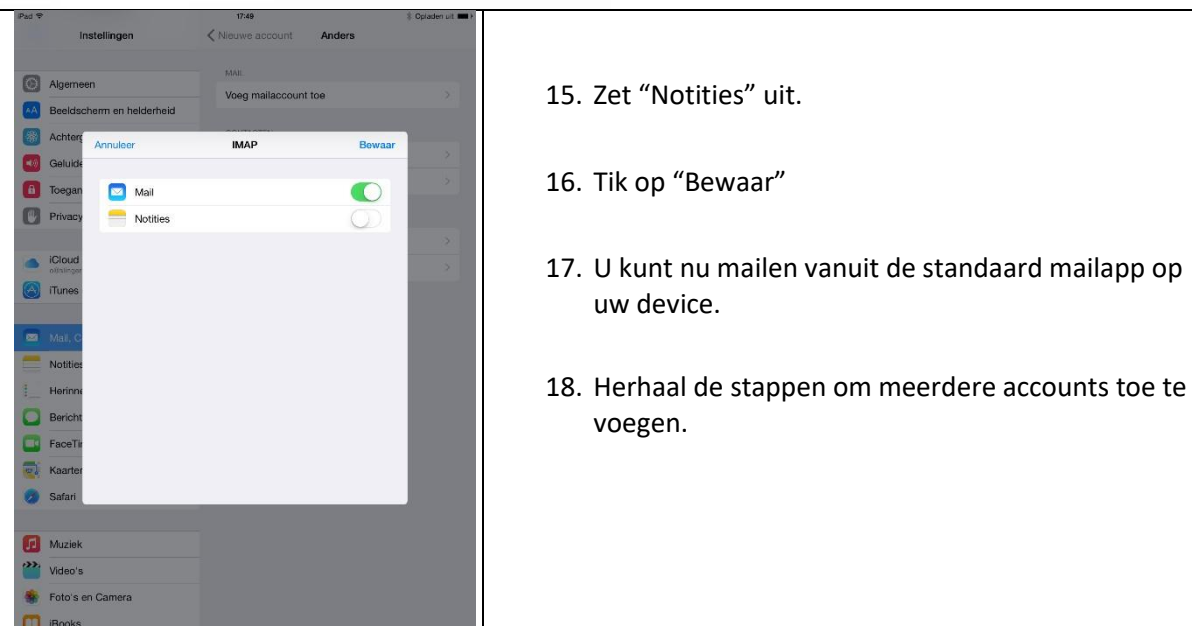

**► www.reddingsbrigadeoss.nl ► info@reddingsbrigadeoss.nl**

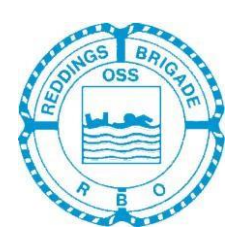